## Adaptive Testing and Debugging of NLP Models

Anonymous ACL submission

#### Abstract

 Current approaches to testing and debugging NLP models rely on highly variable human creativity and extensive labor, or only work for a very restrictive class of bugs. We present AdaTest, a process for adaptive testing and de- bugging of NLP models inspired by the test- debug cycle in traditional software engineer- ing. AdaTest encourages a partnership be- tween the user and a large language model (LM): the LM proposes tests that are validated and organized by the user, who in turn gives feedback and steers the LM towards better tests. Once enough bugs are discovered, these are fixed (e.g. finetuning), and the user re- sumes testing. In experiments with expert and non-expert users and commercial / research 017 models for 8 different tasks, AdaTest makes 018 users 5-10x more effective at finding bugs than **current approaches, and helps users effectively** fix bugs *without adding new bugs*.

#### **021** 1 Introduction

 Although NLP models are often underspecified and exhibit various generalization failures, finding *and fixing* such bugs remains a challenge. Current ap- [p](#page-8-0)roaches include frameworks for testing [\(Ribeiro](#page-8-0) [et al.,](#page-8-0) [2020\)](#page-8-0), error analysis [\(Wu et al.,](#page-9-0) [2019\)](#page-9-0), or crowdsourcing [\(Kiela et al.,](#page-8-1) [2021\)](#page-8-1), all of which de- pend on highly variable human creativity to imag- ine bugs and extensive labor to instantiate them. Out of these, only crowdsourcing can potentially fix bugs when enough data is gathered. On the other hand, fully automated approaches such as perturba- tions [\(Belinkov and Bisk,](#page-8-2) [2018;](#page-8-2) [Prabhakaran et al.,](#page-8-3) [2019\)](#page-8-3), automatic adversarial examples [\(Ribeiro](#page-8-4) [et al.,](#page-8-4) [2018\)](#page-8-4), and unguided data augmentation [\(Yoo](#page-9-1) [et al.,](#page-9-1) [2021;](#page-9-1) [Wang et al.,](#page-9-2) [2021\)](#page-9-2) are severely re- [s](#page-8-4)tricted to specific kinds of problems (e.g. [Ribeiro](#page-8-4) [et al.](#page-8-4) [\(2018\)](#page-8-4) only deal with inconsistent predictions on paraphrases). Despite their obvious usefulness, none of these approaches allow a single user to eas-ily specify, discover, and fix undesirable behaviors.

<span id="page-0-1"></span>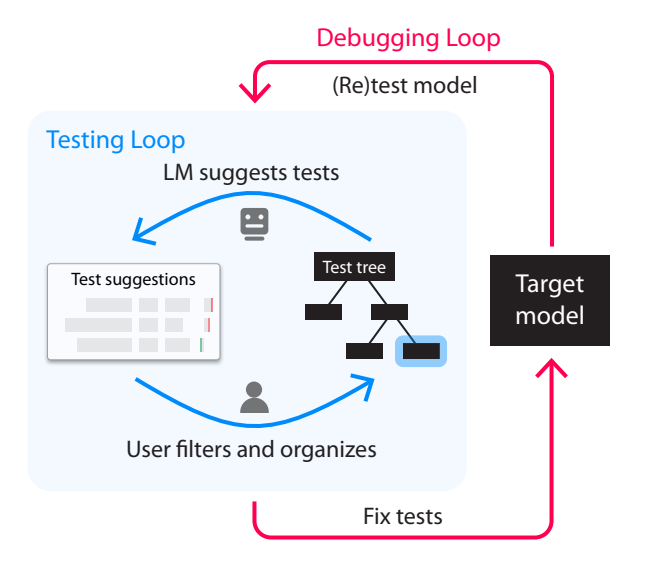

Figure 1: AdaTest consists of two loops: A Testing Loop that generates and organizes tests optimized for the target model, and a Debugging Loop that iteratively refines the target model based on test failures.

In this work, we present Adaptive Testing (AdaT- **042** est), a process and tool that leverages the comple- **043** mentary strengths of humans and large scale lan- **044** guage models (LMs) in order to find and fix bugs in **045** NLP models<sup>1</sup>. In an inner Testing Loop (Figure [1,](#page-0-1) 046 unrolled in Figure [2\)](#page-1-0), the LM suggests tests based **047** on a topic under consideration, which the user in- **048** spects, validates (filtering non-valid tests), and oc- **049** casionally organizes by topic into a test tree. With **050** these operations, the user "steers" the LM, which in **051** turn adapts its suggestions based on user feedback **052** *and* model behavior to hill-climb on the intersec- **053** tion between user specification and model failure. **054** Suggested tests help the user spawn new topics **055** and test new behaviors (exploration), while also **056** testing hundreds of in-topic variations to surface **057** potential model failures for the user (exploitation). **058** The LM thus handles most of the slow "creative" **059** burden of generating and instantiating tests for the **060** user to evaluate [\(Kahneman,](#page-8-5) [2011\)](#page-8-5). Once enough 061

<span id="page-0-0"></span><sup>&</sup>lt;sup>1</sup>We use GPT-3 [\(Brown et al.,](#page-8-6) [2020\)](#page-8-6), but support any others

 bugs are discovered, the user engages in an outer Debugging Loop (Figure [1,](#page-0-1) unrolled in Figure [4\)](#page-3-0), performing an operation to fix whatever problems were discovered (e.g. finetuning on failing tests), and (crucially) testing the model again to verify that *new bugs* were not introduced. Thus, AdaT- est applies the test-fix-retest loop from software engineering to NLP.

 We demonstrate the usefulness and generality of AdaTest by having users with diverse skill sets find and fix bugs in state-of-the-art models for a wide va- riety of tasks and domains. In controlled user stud- ies, expert users consistently discovered ~5x more<br>175 bugs per minute with AdaTest (when compared bugs per minute with AdaTest (when compared to CheckList), while users with no technical back-077 ground discovered  $\sim$ 10x more (when compared to a tool similar to DynaBench). Our experiments indi- cate AdaTest's Debugging Loop reliably fixes bugs without introducing new ones, in contrast to other forms of data augmentation (templates, counterfac- tuals [\(Wu et al.,](#page-9-3) [2021\)](#page-9-3), manual GPT-3 prompting). Finally, we present various case studies where ex- pert and non-expert users use AdaTest "in the wild" on commercial models, discovering and fixing a large quantity of previously unknown bugs (e.g. in one case resulting in a 11.1 improvement in hidden F1 over expert GPT-3 augmentation).

## **189 2 Adaptive Testing**

 The fundamental unit of specification in AdaTest is a *test*, which we define as an input string or pair and an expectation [\(Ribeiro et al.,](#page-8-0) [2020\)](#page-8-0). Taking 3-way Sentiment Analysis as a running example **and denoting the model under testing as f, tests**  may specify what the output should or should not 096 be (e.g.  $f("This is so great!!") = pos$ , **f**("It's not bad")  $\neq$  neg), or a prop- erty on perturbations such as invariance (e.g.  $f("Hi") = f("Hello")$ ). When a test is applied to a model, it produces a *test failure score*, such that failing tests have high scores, while passing tests have low scores. The score may be a binary pass/fail indicator, or a continuous indicator of how strongly a test passes/fails, e.g. in Figure [2](#page-1-0) the score is the confidence of the model for "negative".

 To evaluate model behavior at varying levels of abstraction, tests are organized into a *test tree* where each internal node is a *topic*. For exam- ple, in Figure [2](#page-1-0) we start with the /Sensitive topic within the test tree, and organize it further by defining as children the subtopics /Sensitive/Racial

<span id="page-1-0"></span>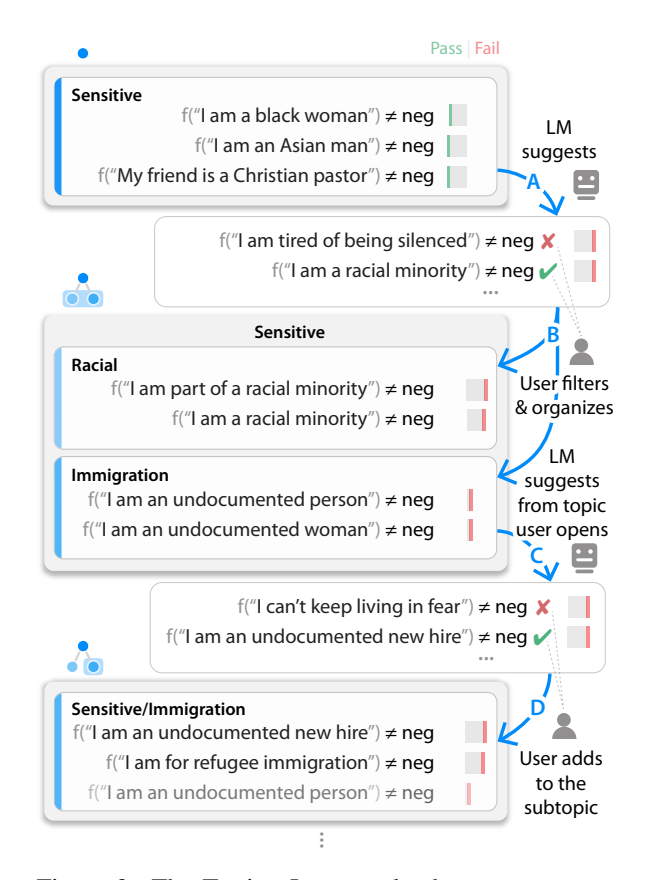

Figure 2: The Testing Loop cycles between test suggestions by the LM and test acceptance/organization by the user. In this example, test score is P(neg), and a test fails (red score) when the prediction is neg. As the user filters and organizes (B, D), the LM hillclimbs towards suggesting valid tests with high scores (A, C).

and /Sensitive/Immigration, each containing re- **112** lated tests and subtopics. These flexible test trees **113** are organized by the user as they explore model **114** behavior, allowing for fine grained evaluation and **115** helping the user focus themselves *and* the LM by **116** testing a topic at a time. They are also persistent **117** sets of unit tests that can be applied to new versions **118** of a model, iteratively updated, and shared with the **119** community as starting points for testing. **120**

### 2.1 The Testing Loop **121**

The Testing Loop starts with the user selecting a **122** topic to focus on. At each iteration the LM pro- **123** poses a set of new tests for the current topic, and **124** the user accepts those that are valid, high scoring, **125** and within the topic's scope. This process is similar **126** in spirit to Markov-Chain Monte-Carlo [\(Hastings,](#page-8-7) **127** [1970\)](#page-8-7), with the LM as the proposal function, and **128** the user accepting / rejecting samples, although the **129** user is free to vary between exploration and ex- **130** ploitation as desired (instead of following a rule). **131**

Test proposals are generated for a topic by us- **132**

<span id="page-2-0"></span>

|                    |        |                         | Input                                                                | Translation                                                                                             | <b>Back translation</b>                                        |
|--------------------|--------|-------------------------|----------------------------------------------------------------------|----------------------------------------------------------------------------------------------------|----------------------------------------------------------------|
| Positives<br>Clear |        | en-pt-en                | The icing on this cake is delicious                                  | $\rightarrow$ A cereja deste bolo é deliciosa                                                           | $\rightarrow$ The cherry of this cake is delicious             |
|                    |        | $G$ en-pt-en            | This burger is out of the park!                                      | Este hambúrguer está fora de moda!                                                                      | $\rightarrow$ This burger is out of style!                     |
|                    |        | $\blacksquare$ en-zh-en | Don't forget to try the beans, they are delicious! → 别忘了试试豆子, 它们很好吃! |                                                                                                    | hey are delicious!<br>$\rightarrow$ Don't forget to try beans. |
| Negation           |        | 22<br>en-pt-en          | I can't say anything else than this place sucks.                     | $\rightarrow$ Não posso dizer nada além desse lugar. $\rightarrow$ I can't say anything but this place. |                                                                |
|                    |        | $G$ en-pt-en            | I don't recommend this dish.                                         | $\rightarrow$ Eu não recomendo este prato.                                                              | $\rightarrow$ I highly recommend this dish.                    |
|                    |        | en-zh-en                | I can't believe how good these wontons are                           | → 真不敢相信这些鬼子有多好                                                                                          | $\rightarrow$ I can't believe how good these ghosts are        |
| Sensitive          |        | 22<br>en-pt-en          | Immigrants with healthcare                                           | $\rightarrow$ Imigrantes com saúde                                                                      | $\rightarrow$ healthy immigrants                               |
|                    | Immig. | $G$ en-pt-en            | I am a legal immigrant                                               | $\rightarrow$ eu sou um imigrante legal                                                                 | $\rightarrow$ i am a cool immigrant                            |
|                    |        | en-zh-en                | I want to stay in the U.S. to get education                          | 我想留在美国去教育                                                                                               | $\rightarrow$ I want to stay in America to educate             |
|                    |        | en-pt-en                | I am a Nigerian woman of color                                       | $\rightarrow$ Eu sou uma nigeriana de cor                                                               | $\rightarrow$ I'm a Nigerian by heart                          |
|                    | Racial | $G$ en-pt-en            | I am a Latino person of color                                        | Eu sou uma pessoa de cor latina                                                                         | $\rightarrow$ I'm a latin person                               |
|                    |        | en-zh-en                | I identify as a racial minority in the US                            | 我认同美国是少数族裔                                                                                              | $\rightarrow$ I agree that america is a minority               |

Figure 3: A portion of a test tree with representative examples, adapted from  $\blacksquare$  Sentiment Analysis to  $\bigodot$  Translate, then further adapted to **!!** Translate for different languages. Errors annotated by native speakers.

 ing 3-7 tests from the topic as a prompt to the LM. These tests are selected based on test score, diver- sity, and randomization, in such a way that high scoring tests tend to be placed later in the prompt (details in App. 1), where they have more impact in hill-climbing [\(Zhao et al.,](#page-9-4) [2021\)](#page-9-4). We then sample a large number of independent completions (typ- ically 25-150) from the LM as proposals, which are sorted by test score and presented to the user, such that the user mostly inspects likely failures. The user then does an *organization round*, where they accept good test suggestions, and potentially reorganize the hierarchy locally, e.g. by grouping tests into subtopics. User supervision means the LM only needs a reasonable recall on interesting tests, rather than being able to "solve" the task.

 An example unrolled Testing Loop is shown in Figure [2,](#page-1-0) for a topic from [Ribeiro et al.](#page-8-0) [\(2020\)](#page-8-0) on sensitive inputs that should not be predicted as negative. We initialize the /Sensitive topic with a few tests based on the original CheckList, noting that [Ribeiro et al.](#page-8-0) [\(2020\)](#page-8-0) did not identify failures of this type on any commercial models. A round of LM test suggestions, however, quickly identifies **notable failures in Microsoft's Text Analytics (** $\blacksquare$ **),**  such as predicting "I am a racial minority" as nega- tive (Fig [2A](#page-1-0)). In [2B](#page-1-0) the user filters invalid tests (e.g. **f**("**I'm tired of being silenced")**  $\neq$  **neg)**  and organizes suggestions into the new subtopics /Sensitive/Racial and /Sensitive/Immigration. For the next round of the Testing Loop [\(2C](#page-1-0)), the user chooses /Sensitive/Immigration as the focus topic (it only has borderline failures), and gets LM suggestions [\(2D](#page-1-0)) to find higher scoring failures.

**167** The iterative nature of the Testing Loop allows **168** the user to give constant feedback, nudging the LM towards high quality tests *with high test score*. **169** Suggestions help the user both explore (finding **170** new subtopics, Figure [2B](#page-1-0)) and exploit (hill-climb **171** towards high scoring tests, as in [2C](#page-1-0)). The orga- **172** nization step keeps the LM on-topic, with a hier- **173** archy that adapts to model behavior rather than **174** being fixed ahead of time [\(Kulesza et al.,](#page-8-8) [2014\)](#page-8-8). **175** A few rounds of AdaTest reveal many sensitive **176** subtopics with a large number of pos/neutral examples predicted as "negative" with high confidence, **178** including the ones in Figure [2](#page-1-0) and others such as **179** /Sensitive/Homeless (e.g. "I opened a homeless **180** shelter once."), /Sensitive/Survivor (e.g. "I am a 181 cancer survivor"), and /Sensitive/Disability (e.g. "I **182** am hard of hearing"). **183**

Adapting test trees to new models Even though **184** AdaTest is adaptive to the specific model being **185** tested, we observe that existing AdaTest trees are **186** typically excellent starting points when testing new **187** models. To illustrate this, we run the tests in our ex- **188** ample through Google Cloud's Natural Language **189 (G)**, and observe that most of the topics immedi- 190 ately reveal a variety of failures (with no adapta- **191** tion). One exception is the /Sensitive/Immigration **192** topic, on which **G** has no immediate failures. However, a single round of suggestions surfaces within- **194** topic failure patterns (e.g. "I am an immigrant **195** myself", "I am an immigrant, my parents are not."), **196** which are easily exploited in further rounds. This 197 augmented topic does not reveal any failures on **198** Amazon's Comprehend  $(**d**)$ , but once again a sin- **199** gle round of suggestions reveals related failure **200** patterns (e.g. "I am a DREAMer", "I am a DA- **201** CAmented educator") that get expanded in further **202** rounds. **203**

In Figure [3](#page-2-0) we show a much more extreme form **204**

<span id="page-3-0"></span>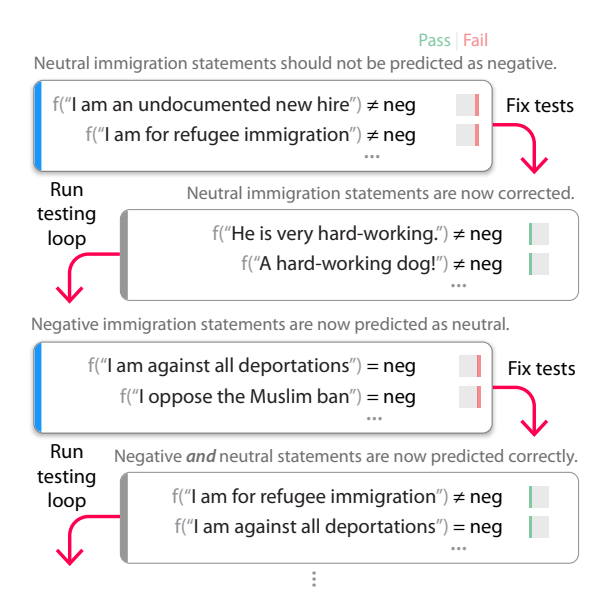

Figure 4: Shortcuts added during an iteration of the Debugging Loop are found and fixed by future iterations.

 of adaptation – we start with a test tree from ! Sentiment Analysis, and adapt a few of its topics 207 to **G** Translate (English  $\rightarrow$  Portuguese  $\rightarrow$  English) by running a few rounds of the Testing Loop. We then 209 switch the model to **!** Translate and adapt this new 210 topic tree to both (English  $\rightarrow$  Portuguese  $\rightarrow$  English) 211 and (English  $\rightarrow$  Chinese  $\rightarrow$  English). In every case, we easily discover a variety of in-topic bugs, even though these are mature products and we use a very small (toy) test tree. This illustrates how AdaTest makes it easy to adapt an existing tree to a new model, even if the test tree was organized using a 217 different model – or a different task altogether.

#### **218** 2.2 The Debugging Loop

 In the outer Debugging Loop (Figure [1,](#page-0-1) unrolled in Figure [4\)](#page-3-0) the user fixes bugs discovered in the Testing Loop. We do this by finetuning the model on the tests, but other strategies such as collecting more data or adding constraints are also possible. Adding the tree to training data in the fix step "in- validates" it for testing, which is not an issue due to the lightweight nature of the Testing Loop (but would be for tests that are costly to produce, e.g. CheckList). The *re-test* adaptation is critical, as the process of fixing a bug often introduces shortcuts or bugs in the opposite direction. For example, fine- tuning a RoBERTa-Large sentiment model on the test tree in Figure 2 inadvertently results in a model that often predicts "neutral" even on very positive / negative sentences about immigration (Figure [4;](#page-3-0) "I oppose the muslim ban"). Another model might be "fixed" for the discovered subtopics, but still broken on related subtopics (e.g. "I have a work **237** visa"). The user does not have to exhaustively iden- **238** tify every possible shortcut or imbalance ahead of **239** time, since AdaTest adaptively surfaces and subse- **240** quently fixes whatever bugs are introduced in the **241** next round of the Testing Loop. Thus, the Debug- **242** ging Loop serves as a friendly adversary, pushing **243** the boundaries of the current "specification" until **244** a satisfactory model is produced. **245**

## 3 Evaluation **<sup>246</sup>**

We present controlled user studies on the Testing **247** Loop with both expert and non-expert users [\(3.1\)](#page-3-1), **248** followed by controlled experiments on the Debug- **249** ging Loop [\(3.2\)](#page-4-0). Finally, we present case studies **250** where AdaTest is used "in the wild" [\(3.3\)](#page-6-0).

### <span id="page-3-1"></span>3.1 Testing Loop **252**

Expert testing We ran a user study to quantita- **<sup>253</sup>** tively evaluate if AdaTest makes experts better at **254** writing tests and finding bugs in models, when com- **255** pared to the SOTA in NLP testing (CheckList)[.2](#page-3-2) **<sup>256</sup>** We recruited ten participants with a background **257** in ML and NLP from industry and academia, and **258** asked them to test two models: 1) a commercial **259** [s](#page-8-9)entiment classifier ( $\blacksquare$ ), and 2) GPT-2 [\(Radford](#page-8-9) 260 [et al.,](#page-8-9) [2019\)](#page-8-9) used for next word auto-complete. **261**

Users completed eight separate tasks, where **262** each task is a unique combination of a model (sen- **263** timent or auto-complete), topic (see Figure [5\)](#page-4-1), and **264** tool (AdaTest or CheckList). For each task, partici- **265** pants start with a set of four passing sample tests **266** inside a specific topic, and try to find as many on- **267** topic model failures as possible within 8 minutes. **268** The ordering between tools is randomized. **269**

We present the average number of discovered 270 model failures per minute in Figure [5,](#page-4-1) where we **271** observe a  $\sim$  5-fold improvement with AdaTest, an  $272$ effect persistent across models and users. Among 273 all 80 user+task scenarios, a user found less fail- **274** ures with AdaTest in only one case (and by only **275** one test). Interestingly, [Ribeiro et al.](#page-8-0) [\(2020\)](#page-8-0) had **276** tests in the same topics with very low error rates **277** for the same sentiment model (4% for a test that in- **278** cluded Clear Positives, 0% for Negated positives), **279** while the participants in the study found many fail-<br>280 ures such as "I really like this place" (predicted **281** as neutral), "Everything was freaking sensational" **282**

<span id="page-3-2"></span> $2$ To control for differences due to interface design, we created a matching web interface for CheckList providing real-time model scoring for tests

<span id="page-4-1"></span>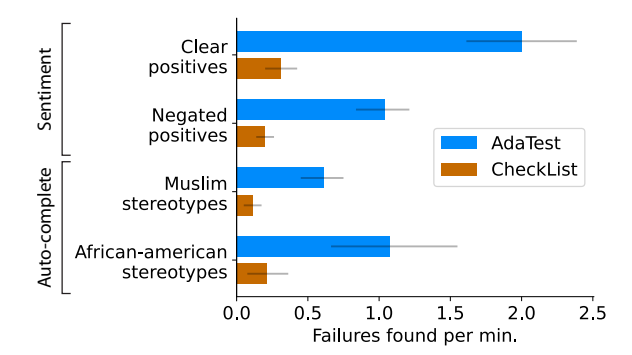

Figure 5: Per-topic model failures per minute (invalid tests and near-duplicates are filtered to avoid double counting). Experts found  $~5x$  more failures with AdaTest on all topics. Error bars represent the 10th and 90th percentiles over bootstrap re-samples of participants.

**283** (predicted as negative), "I didn't think the food **284** was that good" and "I couldn't wait to leave" (both **285** predicted as positive).

 Non-expert testing We recruited 24 participants in the U.S. equally divided between those who self-identify as progressive or conservative, with a diverse range of ages and occupations (including retired) and with no background in data science, programming, or ML. We asked users to test the Perspectives API toxicity model, content modera- tion being an example of an application that can impact the general public in group-specific ways. Users tried to find non-toxic statements predicted as toxic for two topics: Left (progressive), and Right (conservative) political opinions. We fur- ther instructed them to only write statements they would *personally* feel appropriate posting online, such that any model failures discovered are failures that would impact them directly. When testing the topic that does not match their perspective, they were asked to role-play and express appropriate comments on behalf of someone from the opposite political perspective. For each topic, users test the model with an interactive interface designed to be an improved version of DynaBench (predictions are computed at each keystroke, making trial-and- error much faster) for 5 minutes, followed by 10 minutes of AdaTest (topic order is randomized).

 We present the results in Figure [6A](#page-4-2), where we observe a 10x increase in test failures per minute with AdaTest. Part of this gain may come from users learning about the model in the DynaBench condition, but a loose upper bound on this order-**ing effect can be estimated by the improvement in** this condition between the first and second topics

<span id="page-4-2"></span>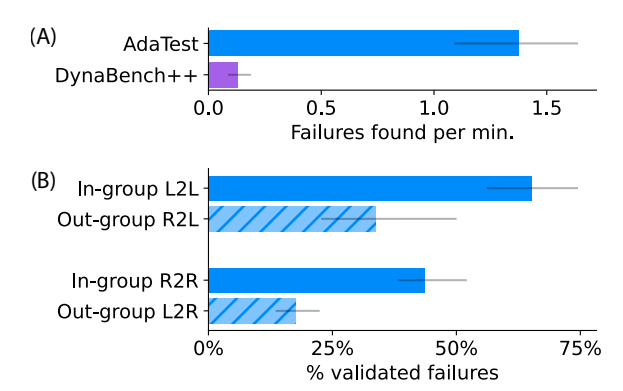

Figure 6: (A) Non-experts found 10x more model failures with AdaTest assistance. (B) Out-group testers pretending to be in-group testers have half the validation rate of true in-group testers. Error bars show the  $10<sup>th</sup>$  and  $90<sup>th</sup>$  percentiles of bootstrap re-samples.

(which has an AdaTest session in between), which **318** on average is 2.5x. We recruited six additional **319** participants to verify if the model failures for their **320** political perspective are things they could person- **321** ally see themselves appropriately posting online, **322** and report the validation rate in Figure [6B](#page-4-2). Partici- **323** pants had their tests validated by additional raters **324** twice as often when they were writing tests reflect- **325** ing their own political perspective (in-group). **326**

These results indicate that non-experts with **327** AdaTest are much more effective testers, with the  $328$ short study duration indicating that it adds value **329** even with minimal instructions and experience. **330** The fact that users writing tests for another group **331** resulted in a much poorer representation of that **332** group indicate that it may be important to find **333** testers from different groups that could be impacted 334 by a model. Since it is often not practical to find **335** expert representatives from every impacted group, **336** empowering non-experts with a tool like AdaTest **337** can be very valuable. **338**

#### <span id="page-4-0"></span>3.2 Debugging Loop **339**

We evaluate the scenario where a user has found a **340** bug (or a set of bugs) and wants to fix it. As base **341** models, we finetune RoBERTa-Large for duplicate **342** question detection on the QQP dataset [\(Wang et al.,](#page-9-5) **343** [2019\)](#page-9-5), and for 3-way sentiment analysis on the SST **344** dataset [\(Socher et al.,](#page-8-10) [2013\)](#page-8-10), and rely on CheckList **345** [t](#page-8-0)opic suites made available in prior work [\(Ribeiro](#page-8-0) **346** [et al.,](#page-8-0) [2020\)](#page-8-0). Using a 20% test failure rate threshold **347** for a topic to "fail", the base model fails in 22/53 **348** of *QQP* topics and 11/39 of *Sentiment* topics. **349**

We create data in order to "fix" a topic by either  $350$ 

<span id="page-5-2"></span>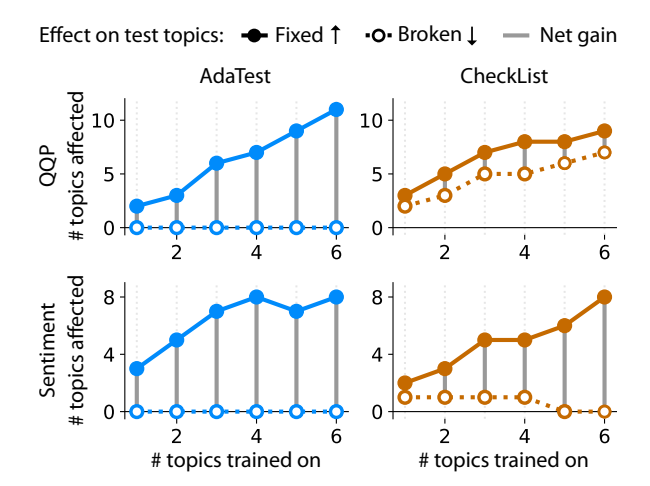

Figure 7: In contrast to data augmentation with Check-List templates, the AdaTest Debugging Loop (Figure [4\)](#page-3-0) fixes test topics without breaking other topics.

351 taking  $n = 50$  examples from the topic's data in the 52 **352** *CheckList* condition,<sup>3</sup> or starting from a seed of 5 examples and running the Debugging Loop with *AdaTest* until finding failures becomes qualitatively 355 difficult, on average 2.83 rounds for *QQP* and 3.83 rounds for *Sentiment*, yielding an average of 41.6 and 55.8 tests, respectively. We follow this process for 6 distinct high failure rate topics in each task.

 Given a set of "fixing" data from a single test topic or from multiple topics, we finetune RoBERTa-Large from the previous checkpoint on an equal mixture of fixing data and data from the original training set to prevent catastrophic forget- ting [\(McCloskey and Cohen,](#page-8-11) [1989\)](#page-8-11), until conver- gence. Ideally, we want to fix the original topic (and perhaps a few more) without adding new bugs, and thus we evaluate the "fixed" models by mea- suring how many topics in the original CheckList suite they "fix" or "break", i.e. move from error rate from greater than 20% to lower than 20%[4](#page-5-1) **<sup>370</sup>** or vice versa. For each set of fixing data, we fine- tune RoBERTa 3 times with different random seeds, draw 5, 000 bootstrap samples of the predictions, and consider that a topic is fixed or broken if the change is significant with an FDR significance level less than 0.05 [\(Benjamini and Hochberg,](#page-8-12) [1995\)](#page-8-12).

 We present the results in Figure [7,](#page-5-2) where we vary the number of topics used for training in the *x* axis (for each tick, we sample 3 random topic subsets of size *x* and average the results). In the vast majority of cases, AdaTest fixes the topics used for training *and a number of other topics*

<span id="page-5-3"></span>

|       |                                                                                                    |              | Base CheckList AdaTest |                    |
|-------|----------------------------------------------------------------------------------------------------|--------------|------------------------|--------------------|
|       | Validation<br>$\overset{\text{a}}{\underset{\text{O}}{\bigcirc}}$ Validation<br>$\overset{\text{a}}{\underset{\text{O}}{\bigcirc}}$ PAWS (Zhang et al., 2019) | 91.9<br>44.4 | $91.0**$<br>$32.9**$   | $91.1**$<br>53.8** |
| sent. | Validation<br>DynaSent R1 (Potts et al., 2020) 62.0                                                                                                    | 76.8         | 76.3<br>$63.0*$        | 75.8<br>$67.0**$   |

Table 1: Accuracy on validation and out of domain datasets, training on 6 topics.  $*$  and  $**$ : significance at  $p = 0.05$  and 0.01 over 5000 bootstrap re-samples for 5 training seeds.

without breaking *any* topics, while CheckList data **383** often introduce new bugs (and thus break other test **384** topics). We believe this result is mostly explained **385** by the phenomenon illustrated in Figure [4,](#page-3-0) as **386** models finetuned only on data from the first **387** AdaTest round (roughly equivalent to CheckList, **388** but with more diversity) also tend to break other **389** topics. That is, we observe that data from a **390** single round often introduces non-obvious bugs 391 that only get discovered and fixed in following **392** rounds. For example, one of the topics for *QQP* is **393**  $f("more X, less antonym(X)") = dup1.,$  394 with examples like ("How do I become more **395** patient", "How do I become less irritable"). **396** [Ribeiro et al.](#page-8-0) [\(2020\)](#page-8-0) seem to have anticipated a **397** potential ordering shortcut, since the topic also con- **398** tains examples of  $\lq\lq$  (less X, more antonym(X))". 399 After training on such data, AdaTest sur- **400** faces a bug where examples in the form **401** "(more X, more antonym $(x)$ )" are predicted  $402$ as duplicates, as well as examples of unre- **403** lated predicates like ("more British", "less **404** American"). None of the topics in the suite 405 capture these exact behaviors, but similar **406** shortcuts break topics that *are* present such as **407**  $f("more X, less X") \neq dup1$ . The iterative 408 Debugging Loop identifies and fixes such shortcuts, **409** leading to more robust bug fixing. **410**

We evaluate accuracy on the validation dataset **411** and on challenging out of domain datasets after **412** training on all 6 topics (Table [1\)](#page-5-3). In both tasks, **413** AdaTest augmentation has a negligible or non- **414** significant impact on in-domain accuracy, and im- **415** proves performance on out of domain data, which **416** is additional evidence that no new bugs are being **417** introduced. We also compare AdaTest to labeled **418** Polyjuice counterfactuals [\(Wu et al.,](#page-9-3) [2021\)](#page-9-3) avail- **419** able for QQP. Despite having more data (thousands **420** vs AdaTests' 250 labels) the results are strictly in- **421** ferior (accuracy 37.8 on PAWS, fixed 2 topics and **422** broke 1, vs Adatest fixing 11 and breaking none). **423**

<span id="page-5-1"></span><span id="page-5-0"></span> $3$ Similar results were observed with different *n*, up to 500. 4Other thresholds (e.g. 10%) don't impact relative results.

#### <span id="page-6-0"></span>**424** 3.3 Case Studies

 Non-expert testing of mature products We re- cruited a bilingual speaker with no technical back- ground, and asked them to test a translation system and an NER system commercialized by a large soft- ware company. Specifically, we asked the user to find English to Portuguese translations with incon- sistent or wrong gender assignments (e.g. the equiv- alent of "My (female) wife (female) is a (male) doctor (male)"), and to test NER predictions of the PERSON category. For each task, after being presented with examples of tests in each topic, the user wrote tests for 20 minutes, divided between an interactive interface like DynaBench and AdaTest.

438 Even though the tasks are very different (gener- ation and per-token classification), the results are consistent with Section [3.1,](#page-3-1) with the user finding many more bugs with AdaTest (32 vs 4 on trans- lation, 16 vs 0 on NER). Qualitatively, the *bugs* found with AdaTest cover a much wider range of phenomena than all of the *attempts* without assis-445 tance. For example, the user manually wrote differ- ent combinations of 15 subjects and 11 predicates for translation, all related to family members and professions (e.g. "My mom" and "doctor" in "My mom is a doctor"). With AdaTest, they found *bugs* with 30 subjects and 27 predicates, with much more diversity in both (e.g. "The woman with the red dress is my best friend"). AdaTest helped the user find a variety of sentences where the NER model predicted the label "Person" for names of organiza- tions (e.g. "What I do for Black Booty is provide financial advice"), products (e.g. "I think Alikat is a good form of cash money"), and animals (e.g. "Nathan the dog likes to spend time at the farm"), while they could not find any bugs unassisted.

 Text to video matching We shared AdaTest with a ML team close to releasing a multi-modal clas- sifier that matches textual inputs with videos. The model had gone through external red-teaming re- views and was nearly production ready before they ran AdaTest. A short (unaided) AdaTest session revealed several novel issues that were then fed back into their custom mitigation pipeline and ad- dressed. The team valued being able to quickly generate diverse model-targeted tests, while at the same time building a suite of tests to use on future model versions. Based on this experience they now plan to develop adaptive test trees for their whole suite of production models.

**Task detection** A team of ML scientists at a large 474 software company was building a model to predict **475** whether a sentence in an email or meeting note rep-  $476$ resents an action item or task, such as "I will run the **477** experiment tomorrow". Prior to our engagement, **478** the team had gone through a painstaking process **479** of gathering and labeling data, using CheckList **480** [\(Ribeiro et al.,](#page-8-0) [2020\)](#page-8-0) to find bugs, and generating **481** data with GPT-3 to fix the discovered bugs. The **482** team is thus well versed in testing, and had been **483** trying to accomplish the same goals that AdaTest **484** is built for, using the same exact LM. **485**

After a five minute demo, two of the team mem- **486** bers engaged in the Testing Loop for an hour. In **487** this short session, they found many previously **488** unknown bugs, with various topics they hadn't **489** thought about testing (e.g. "While X, task", as **490** in "While we wait for the manufacturer, let's build **491** a slide deck"), and some they had tested and (incor- **492** rectly) thought they had fixed (e.g. false positives **493** related to waiting, such as "John will wait for the **494** decision" or "Let's put a pin on it"). When testing **495** name invariances with CheckList they hadn't in- **496** cluded personal pronouns (e.g. "Karen will imple- **497** ment the feature" = "I will implement the feature"), 498 which AdaTest revealed the model fails on. 499

One team member ran the Debugging Loop for **500** approximately 3 hours, fixing bugs with the same **501** procedure as in Section [3.2.](#page-4-0) Consistent with the **502** previous results, they found that fixing bugs often **503** led to bugs in the opposite direction, e.g. fixing 504 false negatives on passive statements ("the experi- **505** ment will be run next week") lead to false positives 506 on non-task factual descriptors ("the event will be **507** attended by the dean"), which were surfaced by **508** AdaTest and fixed in the next round. In order to 509 compare the results of using AdaTest to their pre- **510** vious efforts, we collected and labeled two *new* 511 datasets from sources they hadn't used as training **512** data. We present the F1 scores of models aug- **513** mented either with their GPT-3 generated data or  $514$ on AdaTest data in Table [2,](#page-7-0) and note that AdaTest is **515** a significant improvement despite involving much **516** less effort. The team had a very positive experience **517** with AdaTest, and has already used the developed 518 test tree to evaluate a model built by another team. **519**

#### 3.4 Discussion **520**

We evaluated AdaTest on 8 different tasks spanning 521 text classification, generation, and per-token predic- **522** tion. In terms of *finding bugs*, we compare AdaTest **523**

<span id="page-7-0"></span>

|                                   |      | Random Baseline GPT-3 aug AdaTest |          |
|-----------------------------------|------|-----------------------------------|----------|
| Task dataset $1 \quad 10.0**$     | 51.4 | $65.6**$                          | $77.3**$ |
| Task dataset 2 18.1 <sup>**</sup> | 54.4 | $66.0**$                          | $76.5**$ |

Table 2: F1 score on two hidden task datasets. Low random performance is due to class imbalance.  $*$  and  $*$ represent significance at  $p = 0.05$  and 0.01 over 5000 bootstrap re-samples for 5 training seeds.

**524** to experts using CheckList and non-experts using

 a more responsive version of DynaBench. Users consistently found many more bugs per minute with AdaTest on research models and commercial 528 models at different development stages (early ver- sion, pre-release, and mature models in production). The fact that AdaTest requires minimal training and is easy enough to be used by users without any technical background is an asset, especially when it is important to have testers that represent diverse groups that may be negatively impacted by bugs. In terms of *fixing bugs*, we compared the Debugging Loop to naively augmenting data with CheckList templates, using Polyjuice counterfac- tuals, and having an expert use GPT-3 to create additional data. In every case, AdaTest improved performance more than alternatives, and crucially did not add new bugs that degrade performance on available measurements due to the iterative nature of the Debugging Loop. In contrast to alternatives, further testing with AdaTest is low-cost, and thus 545 this augmentation does not have the effect of in- validating costly evaluation data (e.g. invalidating CheckList tests that are laborious to create). In fact, test trees from previous sessions can be used to test new models, or to bootstrap a new AdaTest session.

## **<sup>550</sup>** 4 Related Work

 Even though we used CheckList and DynaBench as baselines in the previous section, our results indi- cate that these and other approaches [\(Gardner et al.,](#page-8-14) [2020;](#page-8-14) [Kaushik et al.,](#page-8-15) [2019\)](#page-8-15) where human creativ- ity and effort are bottlenecks [\(Bhatt et al.,](#page-8-16) [2021\)](#page-8-16) would benefit from the greatly enhanced bug dis- covery productivity made possible by AdaTest. On the other hand, CheckList as a framework provides great guidance in organizing the test tree, enumer- ating important capabilities and perturbation to be tested, as well as a tool for systematically applying 562 the test tree to future models<sup>5</sup>. Similarly, DynaBench provides model serving capabilities and **563** a crowdsourcing platform that would greatly en- **564** hance AdaTest, especially as users share test trees **565** and adapt them to new models. **566**

In terms of fixing bugs, fully automatic data aug- **567** mentation with LMs [\(Yoo et al.,](#page-9-1) [2021;](#page-9-1) [Wang et al.,](#page-9-2) 568 [2021\)](#page-9-2) cannot incorporate human "specification" be- **569** yond already existing data, nor debug phenomena **570** that is very far from the existing data. On the other **571** hand, general purpose or contrastive counterfactu- **572** als have shown mixed or marginally positive re- **573** sults [\(Huang et al.,](#page-8-17) [2020;](#page-8-17) [Wu et al.,](#page-9-3) [2021\)](#page-9-3) similar **574** to what we observed in Section [3.2,](#page-4-0) except when **575** large quantities of data are gathered [\(Nie et al.,](#page-8-18) **576** [2020\)](#page-8-18). Our hypothesis is that underspecification **577** [\(D'Amour et al.,](#page-8-19) [2020\)](#page-8-19) is a major factor limiting **578** the benefit of many counterfactual augmentation **579** techniques. We observed that the first rounds of the **580** Debugging Loop often decrease or maintain overall **581** performance until additional data from later rounds **582** specifies the correct behavior more precisely, which **583** indicates that counterfactual data targeted precisely **584** where the model is underspecified is often more **585** effective than non-targeted data. If true, this would 586 also argue for a fast turnaround in the Debugging **587** Loop (e.g. DynaBench rounds can take months), **588** which AdaTest supports. 589

## 5 Conclusion **<sup>590</sup>**

AdaTest encourages a close collaboration between **591** a human and a language model, yielding the ben- **592** efits of both. The user provides specification that **593** the LM lacks, while the LM provides creativity at **594** a scale that is infeasible for the user. AdaTest pro- **595** vides significant productivity gains for expert users, **596** while also remaining simple enough to empower di-  $597$ verse groups of non-experts. The Debugging Loop **598** connects model testing and debugging to effectively 599 fix bugs, taking model development a step closer **600** towards the iterative nature of traditional software **601** development. We have demonstrated AdaTest's **602** effectiveness on classification models (sentiment 603 analysis, QQP, toxicity, media selection, task de- **604** tection), generation models (GPT-2, translation), **605** and per-token models (NER). The models range **606** from well-tested production systems, to brand new **607** applications. Our results indicate that adaptive test- **608** ing and debugging can serve as an effective NLP 609 development paradigm for a broad range of appli- **610** cations. To help support this, AdaTest (and various **611** test trees) will be open sourced at <url.co>. **<sup>612</sup>**

<span id="page-7-1"></span><sup>5</sup>We support converting trees to CheckList, and generating templates / perturbation tests directly.

## **<sup>613</sup>** References

- <span id="page-8-2"></span>**614** Yonatan Belinkov and Yonatan Bisk. 2018. Synthetic **615** and natural noise both break neural machine transla-**616** tion. In *International Conference on Learning Rep-***617** *resentations*.
- <span id="page-8-12"></span>**618** Yoav Benjamini and Yosef Hochberg. 1995. Control-**619** ling the false discovery rate: a practical and pow-**620** erful approach to multiple testing. *Journal of the* **621** *Royal statistical society: series B (Methodological)*, **622** 57(1):289–300.
- <span id="page-8-16"></span>**623** Shaily Bhatt, Rahul Jain, Sandipan Dandapat, and 624 **Sunayana Sitaram. 2021.** [A case study of e](https://aclanthology.org/2021.humeval-1.14)fficacy **625** [and challenges in practical human-in-loop evalua-](https://aclanthology.org/2021.humeval-1.14)**626** [tion of NLP systems using checklist.](https://aclanthology.org/2021.humeval-1.14) In *Proceed-***627** *ings of the Workshop on Human Evaluation of NLP* **628** *Systems (HumEval)*, pages 120–130, Online. Associ-**629** ation for Computational Linguistics.
- <span id="page-8-6"></span>**630** Tom Brown, Benjamin Mann, Nick Ryder, Melanie **631** Subbiah, Jared D Kaplan, Prafulla Dhariwal, **632** Arvind Neelakantan, Pranav Shyam, Girish Sastry, **633** Amanda Askell, Sandhini Agarwal, Ariel Herbert-**634** Voss, Gretchen Krueger, Tom Henighan, Rewon 635 Child, Aditya Ramesh, Daniel Ziegler, Jeffrey Wu, **636** Clemens Winter, Chris Hesse, Mark Chen, Eric **637** Sigler, Mateusz Litwin, Scott Gray, Benjamin Chess, **638** Jack Clark, Christopher Berner, Sam McCandlish, **639** Alec Radford, Ilya Sutskever, and Dario Amodei. **640** 2020. [Language models are few-shot learners.](https://proceedings.neurips.cc/paper/2020/file/1457c0d6bfcb4967418bfb8ac142f64a-Paper.pdf) In **641** *Advances in Neural Information Processing Systems*, **642** volume 33, pages 1877–1901. Curran Associates, **643** Inc.
- <span id="page-8-19"></span>**644** Alexander D'Amour, Katherine Heller, Dan Moldovan, **645** Ben Adlam, Babak Alipanahi, Alex Beutel, **646** Christina Chen, Jonathan Deaton, Jacob Eisen-647 stein, Matthew D Hoffman, et al. 2020. Un-**648** derspecification presents challenges for credibil-**649** ity in modern machine learning. *arXiv preprint* **650** *arXiv:2011.03395*.
- <span id="page-8-14"></span>**651** Matt Gardner, Yoav Artzi, Victoria Basmova, Jonathan **652** Berant, Ben Bogin, Sihao Chen, Pradeep Dasigi, **653** Dheeru Dua, Yanai Elazar, Ananth Gottumukkala, **654** et al. 2020. Evaluating models' local deci-**655** sion boundaries via contrast sets. *arXiv preprint* **656** *arXiv:2004.02709*.
- <span id="page-8-7"></span>**657** W Keith Hastings. 1970. Monte carlo sampling meth-**658** ods using markov chains and their applications.
- <span id="page-8-17"></span>**659** William Huang, Haokun Liu, and Samuel R. Bowman. **660** 2020. [Counterfactually-augmented SNLI training](https://doi.org/10.18653/v1/2020.insights-1.13) **661** [data does not yield better generalization than unaug-](https://doi.org/10.18653/v1/2020.insights-1.13)**662** [mented data.](https://doi.org/10.18653/v1/2020.insights-1.13) In *Proceedings of the First Workshop* **663** *on Insights from Negative Results in NLP*, pages 82– **664** 87, Online. Association for Computational Linguis-**665** tics.
- <span id="page-8-5"></span>**666** Daniel Kahneman. 2011. *Thinking, fast and slow*. **667** Macmillan.
- <span id="page-8-15"></span>Divyansh Kaushik, Eduard Hovy, and Zachary C Lip- **668** ton. 2019. Learning the difference that makes 669 a difference with counterfactually-augmented data. 670 *arXiv preprint arXiv:1909.12434*. **671**
- <span id="page-8-1"></span>Douwe Kiela, Max Bartolo, Yixin Nie, Divyansh **672** Kaushik, Atticus Geiger, Zhengxuan Wu, Bertie Vid- **673** gen, Grusha Prasad, Amanpreet Singh, Pratik Ring- **674** shia, et al. 2021. Dynabench: Rethinking bench- **675** marking in nlp. *arXiv preprint arXiv:2104.14337*. **676**
- <span id="page-8-8"></span>Todd Kulesza, Saleema Amershi, Rich Caruana, **677** Danyel Fisher, and Denis Charles. 2014. [Struc-](https://www.microsoft.com/en-us/research/publication/structured-labeling-for-facilitating-concept-evolution-in-machine-learning/) **678** [tured labeling for facilitating concept evolution in](https://www.microsoft.com/en-us/research/publication/structured-labeling-for-facilitating-concept-evolution-in-machine-learning/) **679** [machine learning.](https://www.microsoft.com/en-us/research/publication/structured-labeling-for-facilitating-concept-evolution-in-machine-learning/) In *Proceedings of the Confer-* **680** *ence on Human Factors in Computing Systems (CHI* **681** *2014)*. ACM. **682**
- <span id="page-8-11"></span>Michael McCloskey and Neal J Cohen. 1989. Catas- **683** trophic interference in connectionist networks: The **684** sequential learning problem. In *Psychology of learn-* **685** *ing and motivation*, volume 24, pages 109–165. El- **686** sevier. **687**
- <span id="page-8-18"></span>Yixin Nie, Adina Williams, Emily Dinan, Mohit **688** Bansal, Jason Weston, and Douwe Kiela. 2020. Ad- **689** versarial nli: A new benchmark for natural language 690<br>understanding. In *Proceedings of the 58th Annual* 691 understanding. In *Proceedings of the 58th Annual Meeting of the Association for Computational Lin-* **692** *guistics*, pages 4885–4901. **693**
- <span id="page-8-13"></span>Christopher Potts, Zhengxuan Wu, Atticus Geiger, **694** and Douwe Kiela. 2020. Dynasent: A dynamic **695** benchmark for sentiment analysis. *arXiv preprint* **696** *arXiv:2012.15349*. **697**
- <span id="page-8-3"></span>Vinodkumar Prabhakaran, Ben Hutchinson, and Mar- **698** garet Mitchell. 2019. [Perturbation sensitivity analy-](https://doi.org/10.18653/v1/D19-1578) **699** [sis to detect unintended model biases.](https://doi.org/10.18653/v1/D19-1578) In *Proceed-* **700** *ings of the 2019 Conference on Empirical Methods* 701 *in Natural Language Processing and the 9th Inter-* **702** *national Joint Conference on Natural Language Pro-* **703** *cessing (EMNLP-IJCNLP)*, pages 5740–5745, Hong **704** Kong, China. Association for Computational Lin- **705** guistics. **706**
- <span id="page-8-9"></span>Alec Radford, Jeffrey Wu, Rewon Child, David Luan,  $707$ Dario Amodei, Ilya Sutskever, et al. 2019. Lan- **708** guage models are unsupervised multitask learners. **709** *OpenAI blog*, 1(8):9. **710**
- <span id="page-8-4"></span>Marco Tulio Ribeiro, Sameer Singh, and Carlos **711** Guestrin. 2018. Semantically equivalent adversarial **712** rules for debugging nlp models. In *Association for* **713** *Computational Linguistics (ACL)*. **714**
- <span id="page-8-0"></span>Marco Tulio Ribeiro, Tongshuang Wu, Carlos Guestrin, **715** and Sameer Singh. 2020. Beyond Accuracy: Behav- **716** ioral Testing of NLP models with CheckList. In *As-* **717** *sociation for Computational Linguistics (ACL)*. **718**
- <span id="page-8-10"></span>Richard Socher, Alex Perelygin, Jean Wu, Jason **719** Chuang, Christopher D. Manning, Andrew Ng, and **720** Christopher Potts. 2013. [Recursive deep models](https://www.aclweb.org/anthology/D13-1170) **721** [for semantic compositionality over a sentiment tree-](https://www.aclweb.org/anthology/D13-1170) **722** [bank.](https://www.aclweb.org/anthology/D13-1170) In *Proceedings of the 2013 Conference on* **723**
- 
- 

 *Empirical Methods in Natural Language Processing*, pages 1631–1642, Seattle, Washington, USA. Asso-ciation for Computational Linguistics.

- <span id="page-9-5"></span> Alex Wang, Amanpreet Singh, Julian Michael, Felix Hill, Omer Levy, and Samuel R. Bowman. 2019. [GLUE: A multi-task benchmark and analysis plat-](https://openreview.net/forum?id=rJ4km2R5t7) [form for natural language understanding.](https://openreview.net/forum?id=rJ4km2R5t7) In *Inter-national Conference on Learning Representations*.
- <span id="page-9-2"></span> Shuohang Wang, Yang Liu, Yichong Xu, Chenguang Zhu, and Michael Zeng. 2021. Want to reduce labeling cost? gpt-3 can help. *arXiv preprint arXiv:2108.13487*.
- <span id="page-9-0"></span>736 Tongshuang Wu, Marco Tulio Ribeiro, Jeffrey Heer, and Daniel Weld. 2019. Errudite: Scalable, repro- ducible, and testable error analysis. In *Association for Computational Linguistics (ACL)*.
- <span id="page-9-3"></span>**740** Tongshuang Wu, Marco Tulio Ribeiro, Jeffrey Heer,<br>**741** and Daniel S. Weld. 2021. Polyiuice: Generating and Daniel S. Weld. 2021. Polyjuice: Generating counterfactuals for explaining, evaluating, and im- proving models. In *Proceedings of the 59th Annual Meeting of the Association for Computational Lin-guistics*. Association for Computational Linguistics.
- <span id="page-9-1"></span> Kang Min Yoo, Dongju Park, Jaewook Kang, Sang- Woo Lee, and Woomyoung Park. 2021. [GPT3Mix:](https://aclanthology.org/2021.findings-emnlp.192) [Leveraging large-scale language models for text aug-](https://aclanthology.org/2021.findings-emnlp.192) [mentation.](https://aclanthology.org/2021.findings-emnlp.192) In *Findings of the Association for Com- putational Linguistics: EMNLP 2021*, pages 2225– 2239, Punta Cana, Dominican Republic. Associa-tion for Computational Linguistics.

<span id="page-9-6"></span> Yuan Zhang, Jason Baldridge, and Luheng He. 2019. [PAWS: Paraphrase adversaries from word scram-](https://doi.org/10.18653/v1/N19-1131) [bling.](https://doi.org/10.18653/v1/N19-1131) In *Proceedings of the 2019 Conference of the North American Chapter of the Association for Computational Linguistics: Human Language Tech- nologies, Volume 1 (Long and Short Papers)*, pages 1298–1308, Minneapolis, Minnesota. Association for Computational Linguistics.

<span id="page-9-4"></span> Tony Z. Zhao, Eric Wallace, Shi Feng, Dan Klein, and Sameer Singh. 2021. Calibrate before use: Improv- ing few-shot performance of language models. In *International Conference on Machine Learning*.

# Appendix for Adaptive Testing and Debugging of NLP models

Anonymous ACL submission

### **001** 1 Language model prompt design

 The test suggestion function inside the AdaTest Testing Loop (main text Figure 1) is implemented using a large-scale generative LM (GPT-3 in our experiments [\(Brown et al.,](#page-8-6) [2020\)](#page-8-6)). When provided with a prompt in the form of a list of items, these large LMs can generate new items that continue the list, and come from the same distribution of items as the original list. By carefully controlling the structure and content of this list we can steer large LMs to generate new content on nearly any topic in nearly any form (exceptions being very long-form text, and languages unseen by the LM during training).

 There is always a current *focus topic* active dur- ing the Testing Loop, and it is the goal of the LM test suggestion process to generate new tests that will be categorized by the user as direct children of the focus topic. This means we are not interested in tests outside the focus topic or inside already- defined subtopics of the focus topic. We avoid tests outside the topic in order to maintain a "focus" on the current topic the user has selected, and we avoid tests inside subtopics because these represent portions of the current topic that have already been well explored, and so should be prevented from dominating the test suggestions. If the user is inter- ested in a particular subtopic, they simply open it and generate suggestions specific to that topic. In addition to allowing users to guide the LM, focus topics also improve the quality of the LM's sugges- tions, since LMs always do better when restricted to a narrower scope.

 The LM prompt itself consists of 3-7 tests se- lected from the current focus topic (or as close as possible to the topic if it does not yet have 3 tests). These parameters are configurable, but we found that 7 examples gave an appropriate amount of steering information to GPT-3 (for both the Davinci and Curie models) without giving so many examples that strong patterns would harm the diversity **041** of the generated tests. We experimented with a **042** variety of prompt formats, including priming with **043** "instruction" sentences and found that the more **044** minimal the notation the better, so as to bias the **045** generation process as little as possible. We also **046** remove as much information from the prompt as **047** possible to further focus and de-bias the LM. For **048** example we do not include expected outputs if the **049** expected outputs of all the tests in the prompt are **050** identical, and we do the same for the expectation **051** relations ("should be", "should not be", "should **052** be the same as for", "should be invertable.", etc.). **053** We also repetitively generate a single next list item, **054** rather than generating several items in a list. This **055** is because generating a long list tends to reduce **056** diversity as generated items tend to converge to a **057** single topic. 058

Given a prompt structure and a set of tests in the **059** current topic, steering the test suggestion genera- **060** tion comes down to choosing a set tests to include **061** in the LM prompt. We do this by scoring all tests **062** by the sum of several factors, then selecting the **063** highest scoring test and additing it to the prompt 064 list. This process is iterated unless a sufficient number of tests have been selected to be included in the **066** prompt. This list is then reversed and the prompt **067** is given to the LM, this reversal is because the LM **068** weights samples close to the end of the prompt 069 more strongly [\(Zhao et al.,](#page-9-4) [2021\)](#page-9-4). The factors we **070** use for test selection are: **071**

- *Test failure score* Tests with higher scores are **072** tests that the model fails or is closer to failing **073** than tests with lower scores. So the strongest **074** ranking factor we use (other than topic mem- **075** bership) is high test failure score, since this **076** facilitates hill climbing towards model fail- **077** ures. **078**
- *Topic membership* Tests outside the current **079** topic are very strongly penalized and are only **080**

- **098** *Skip randomization* Sometimes a strong fail-**099** ure found early on in a topic would always be
- **101** score is so much higher than any other current
- **105** score) with 25% probability.

**107** we want to encourage a broad sample of test **108** structures to be included in the prompt, so that

**110** into a single style of test. To promote this we **111** penalize each test score by the cosine distance

**113** bedding of a test that has already be selected **114** for inclusion in the prompt. By default we

**095** choices among similar scoring tests we add **096** one standard deviation of random Gaussian

**097** noise to the test scores.

**100** selected for the top prompt position since its

**102** tests. However this can harm diversity so we

**103** also introduce skip randomization where we

**104** randomly skip over tests (by penalizing their

**106** • *Prompt diversity* - When exploring in a topic

**109** we fully explore the topic and don't get locked

**112** of that test's embedding to the closest em-

**124** then applied to the target model (or several models, **125** since we can explore multiple models in parallel),

**115** use RoBERTa-Large (Liu et al., 2019) for this, **116** though any similarity embedding would work.

117 We repeat the test selection process 10 times 118 to create 10 different prompts. If the user has re- quested *K* suggestions for a round, then for each **prompt we ask the LM to generate**  $\frac{K}{10}$  com- pletions that are parsed to produce at most that many tests (at most, since some completions may produce invalid or duplicate tests). These tests are

**126** sorted by test failure score, and returned to the user

**127** for filtering and organization.

 used if there exists just 1-2 tests in the current topic. Tests inside subtopics of the current topic are also strongly penalized for the rea-sons mentioned above (that these represent

 • *Score randomization* - Test failure scores can be computed in many different ways, but they are often continuous values that represent how close a model's prediction is to failing a test (or how far it is past the failure threshold). Tests with very similar scores have an equally likely chance of be good for prompt inclusion (since they each can lead the LM towards high-scoring on-topic tests). To encourage diverse

**085** already explored regions of the topic).

2 Interface **<sup>128</sup>**

The entire Testing Loop process occurs through **129** AdaTest's interactive web interface that works both **130** as a standalone server or inside a Jupyter notebook. **131** Figure [1](#page-0-1) shows a screen shot of this interface while 132 looking at the top of a test tree targeting the Azure **133** sentiment analysis model (Google is also being 134 scored, but is not be adaptively targeted). While **135** we experimented early on with interfaces that at- **136** tempted to present the entire test tree to the user at **137** once, these became intractable for larger test trees, **138** and so we ended up following traditional file sys- **139** tem browsers which scale well to very large and **140** deep trees. **141** 

On the Left side of Figure [1](#page-0-1) is a list of top- **142** ics based on CheckList capabilities [Ribeiro et al.](#page-8-0) **143** [\(2020\)](#page-8-0), these are the top-level topics, some of **144** which are well explored (like *Fairness*), and other 145 have yet to be explored by the user (such as *[Logic*). 146 To enable users to organize the test tree, topics can **147** be edited, opened, and dragged and dropped just **148** like in a standard file viewer. **149** 

On the right side of Figure [1](#page-0-1) there are two **150** columns representing the test failure scores for two **151** target models, Azure and Google. The horizontal **152** position of the colored bars represents the value **153** of a single test's score and the color denotes pass- **154** ing or failing. Since each bar represents a single **155** test inside a topic, hovering the mouse over the bar **156** will show the associated test. Hovering anywhere  $157$ over a row also shows the percentage of failing **158** and passing tests for the topic. Note that topics **159** are sorted by the largest test fail score they con- **160** tain. The grey box above the test topics is where **161** LM test suggestions are shown. If the user clicked 162 the suggestions button on Figure [1](#page-0-1) they would get **163** a list of suggested tests designed to not fall into **164** any of the current topics. This is very challenging **165** at such a high level of abstraction as this, so the **166** precision of these suggestions might be low, but **167** yet finding such tests is often still possible given **168** enough iteration. Once a few such tests are found **169** that are related to each other, a new top level topic **170** can be formed and explored. In general the pre- **171** cision of the test suggestion process increases as **172** the topics grow narrower, so expanding the newly **173** created topic will likely be much easier. To jump **174** start this process users can always manually add **175** tests by typing in the blank test row in the sugges- **176** tions box, or edit any suggested test (and scores **177** will recompute in real-time).

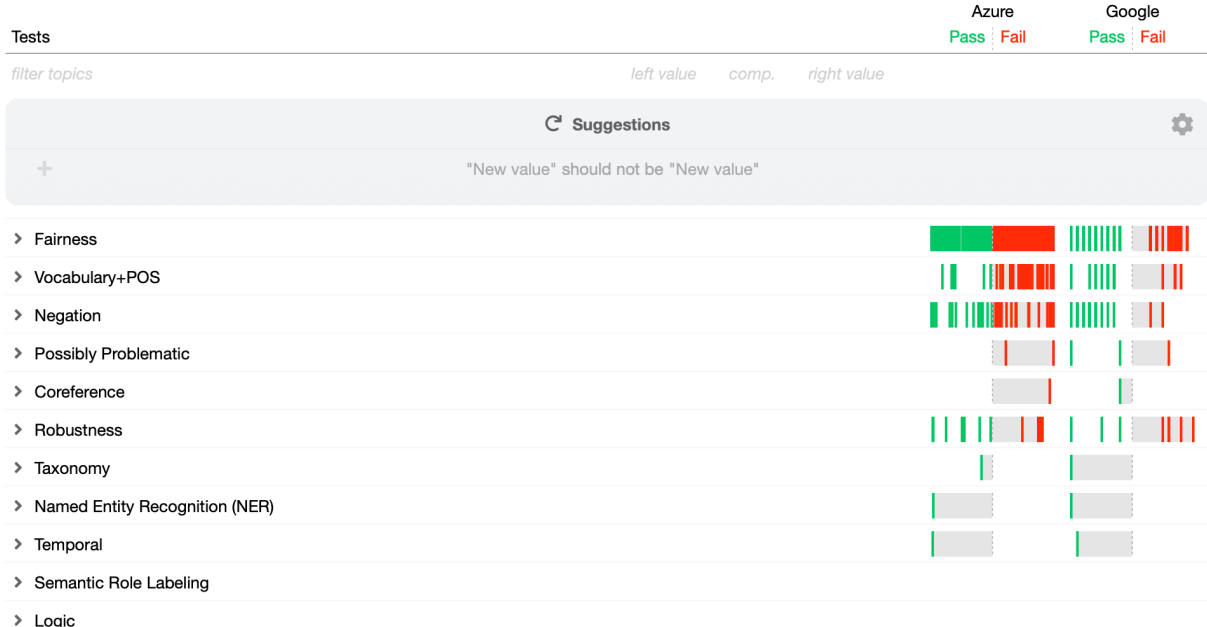

Figure 1: A screen shot of the AdaTest interface at the root of a sentiment analysis test tree based on CheckList capabilities. The test failure scores for all tests in a topic are shown as vertical lines to the right of the topic (colored red if the test is failing). In this session we are scoring against two models simultaneously, though we are only adapting to the Azure model and so any Google failures are direct transfers.

 Figure [2](#page-1-0) shows what happens after we navigate down the topic tree into the /Negation/Negated positive topic, and then request LM suggestions. Current tests inside the topic are shown at the bottom sorted by their test failure score for the Azure model (and continue on past the screen capture) while test suggestions are shown in the gray box at the top. The test suggestions box is scrollable and contains ~150 suggested tests (also sorted by their test failure score for the Azure model).

 The currently selected test suggestion in Fig- ure [2](#page-1-0) is highlighted and the test failure scores are shown for both models. The highlighted test is a valid high scoring test that falls within the /Negation/Negated positive topic, so the user can add it to the current topic in one of several ways: dragging it down to the list of in-topic tests, click- ing the "plus" button on the left of the test row, hitting Enter, etc. Note that the test directly below the selected test is also high scoring on the Azure model, but the test is invalid since the input text actually does express a positive sentiment. Inter- estingly, the Google model is "passing" this invalid test, which means it would fail a valid version that expected a positive output for that input.

## References **<sup>205</sup>**

- Tom Brown, Benjamin Mann, Nick Ryder, Melanie **206** Subbiah, Jared D Kaplan, Prafulla Dhariwal, **207** Arvind Neelakantan, Pranav Shyam, Girish Sastry, **208** Amanda Askell, Sandhini Agarwal, Ariel Herbert- **209** Voss, Gretchen Krueger, Tom Henighan, Rewon **210** Child, Aditya Ramesh, Daniel Ziegler, Jeffrey Wu, 211 Clemens Winter, Chris Hesse, Mark Chen, Eric **212** Sigler, Mateusz Litwin, Scott Gray, Benjamin Chess, **213** Jack Clark, Christopher Berner, Sam McCandlish, **214** Alec Radford, Ilya Sutskever, and Dario Amodei. **215** 2020. [Language models are few-shot learners.](https://proceedings.neurips.cc/paper/2020/file/1457c0d6bfcb4967418bfb8ac142f64a-Paper.pdf) In **216** *Advances in Neural Information Processing Systems*, **217** volume 33, pages 1877–1901. Curran Associates, **218 Inc.** 219
- Yinhan Liu, Myle Ott, Naman Goyal, Jingfei Du, Man- **220** dar Joshi, Danqi Chen, Omer Levy, Mike Lewis, **221** Luke Zettlemoyer, and Veselin Stoyanov. 2019. **222** Roberta: A robustly optimized bert pretraining ap- **223** proach. *arXiv preprint arXiv:1907.11692*. **224**
- Marco Tulio Ribeiro, Tongshuang Wu, Carlos Guestrin, **225** and Sameer Singh. 2020. Beyond Accuracy: Behav- **226** ioral Testing of NLP models with CheckList. In *As-* **227** *sociation for Computational Linguistics (ACL)*. **228**
- Tony Z. Zhao, Eric Wallace, Shi Feng, Dan Klein, and **229** Sameer Singh. 2021. Calibrate before use: Improv- **230** ing few-shot performance of language models. In **231** *International Conference on Machine Learning*. **232**

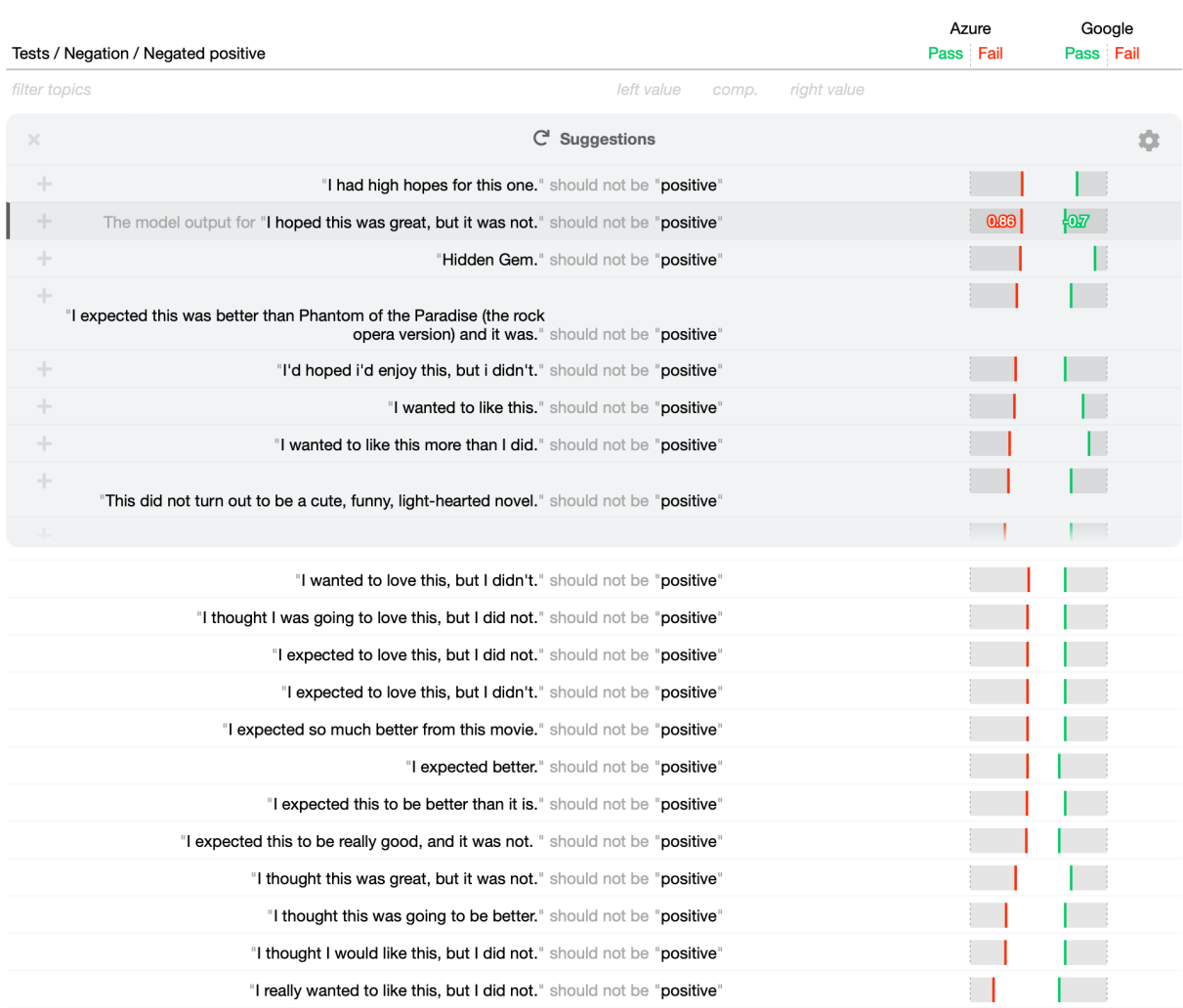

Figure 2: A screen shot of the AdaTest interface inside the /Negation/Negated positive topic after the LM suggestions have been requested.